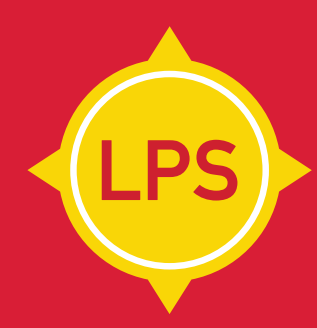

## **LA PERSEVERANCIA SEGUROS**

Validación de Certificación Digital Instructivo

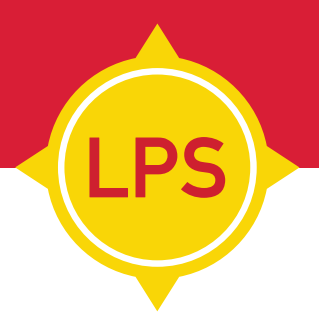

Si recibe el PDF de una póliza CERTIFICADA digitalmente por escribano. La misma la pueden validar ingresando a la página del Colegio de escribanos de la Ciudad de Buenos Aires: **www.colegio-escribanos.org.ar**

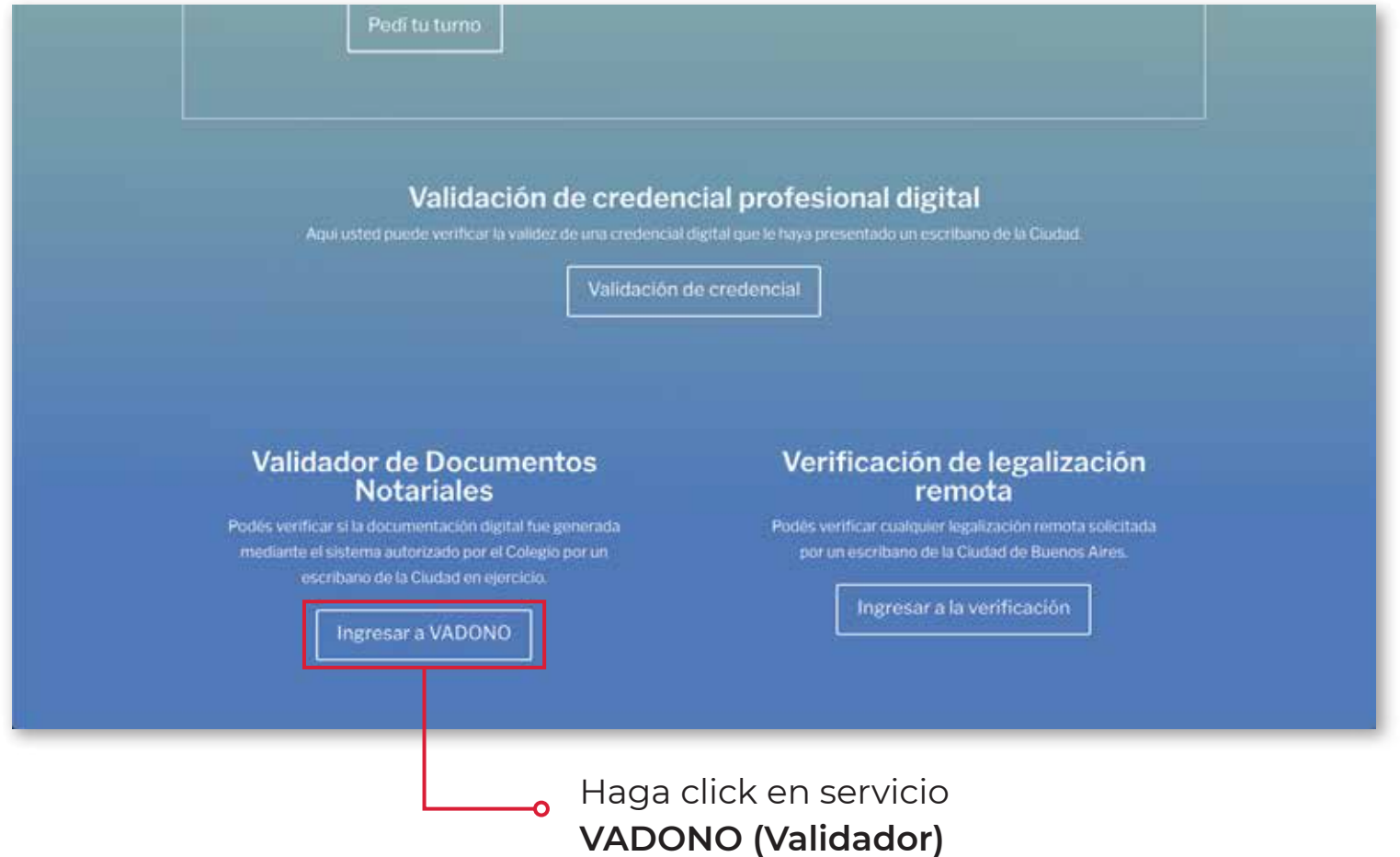

## Validación de Certificación Digital

Servicio **VADONO**

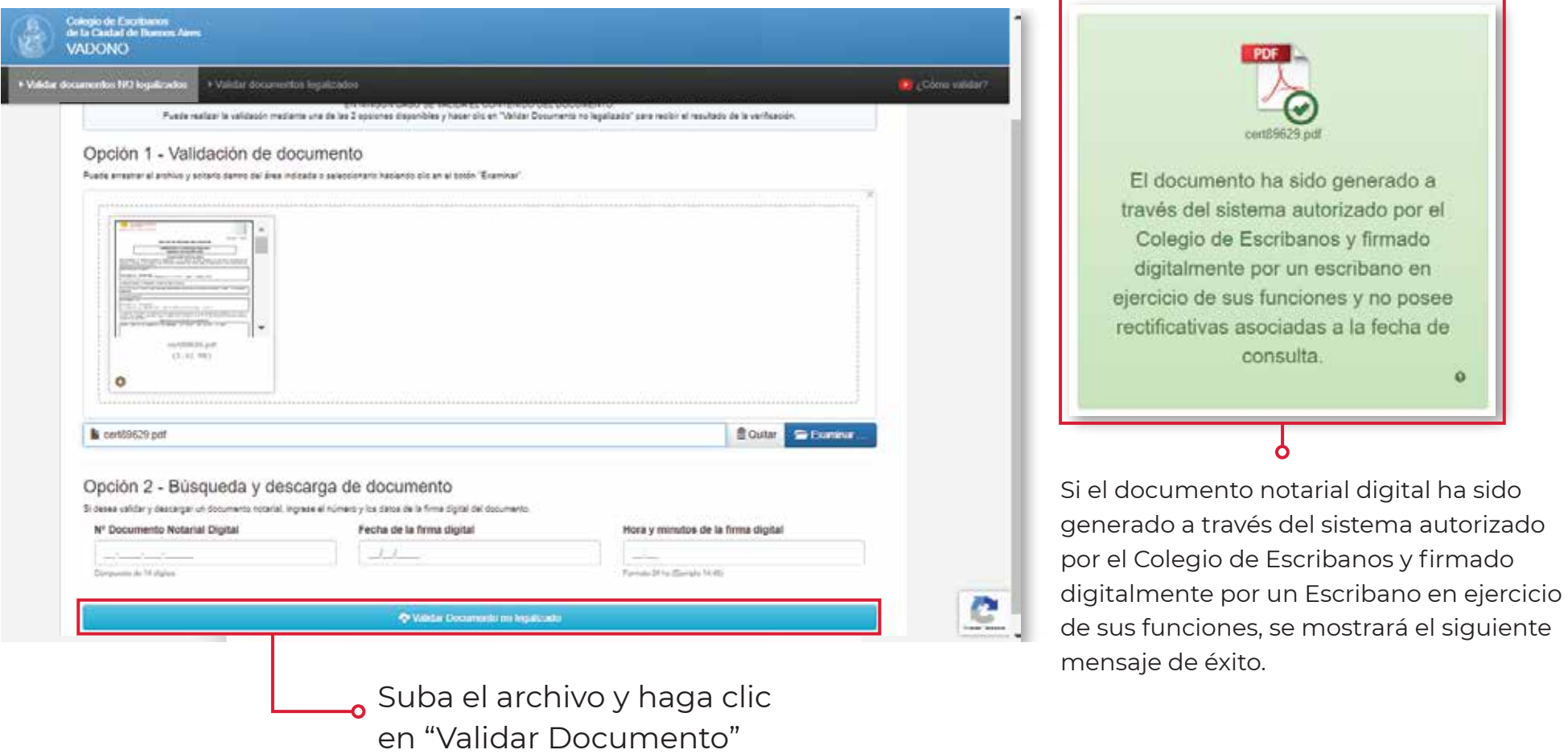

PS

## WWW.LPS.COM.AR